# DCN-SWAPI-E API 授權

www.boschsecurity.com

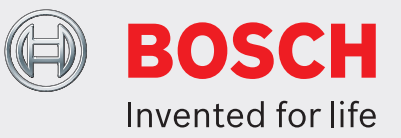

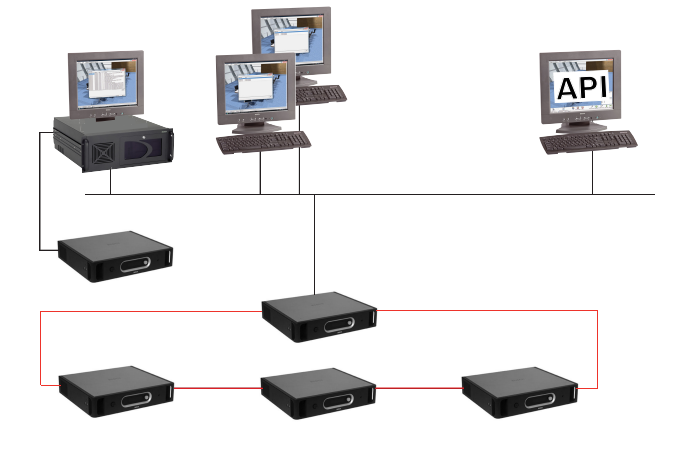

DCN-SWAPI-E 會部署為 Microsoft.Net 元件,第三方應用 程式將使用它來控制、修改、新增、移除及更新 DCN‑SW-E 設置資料子集,以便準備會議。它也包含控制會議用的 DCN‑SW-E 控制功能子集。

### 系統概觀

第三方應用程式將會當做用戶端連接到 DCN‑SW-E 會議軟 體伺服器,其方式與 DCN-SW-E 設置應用程式和操作應用 程式相同。

經由 DCN‑SWAPI-E 套用的所有變更都會立即影響會議設置 及目前的會議。

套用到目前會議的設置或控制資料的所有變更將會立即實現 為系統的運作狀態。

#### 功能

DCN‑SWAPI-E 會透過此 API 啟用 DCN‑SW-E 的以下控制 和設置功能:

透過此 API 提供的控制功能:

- 控制 DCN 系統:
	- 停止和開始會議
	- 停止和開始對話
	- 控制與會者麥克風
	- 控制請求和回應清單

– 控制準備好的表決和臨時表決,並召集與會者進行表決 透過此 API 提供的設置功能:

- ▶ 控制 DCN 會議、對話、討論和表決
- ▶ 將代理和與會者資訊與第三方系統交換並加以同步
- ▶ 匯入表決腳本
- ▶ 為第三方系統譯碼 ID 卡解決方案
- ▶ 提供的 C-Sharp 原始碼範例

- 在系統中新增或移除與會者。這表示每個與會者:
	- 職稱定義、名字、中間名和姓氏
	- ID 卡指派
	- 對群組的指派 (例如政黨)
	- 語言指派
- 更新與會者資訊
- 為與會者譯碼 ID 卡 (結合 DCN‑SWID-E)
- 在已準備好或目前的會議中指派代表為與會者,或移除代表 的與會者身分。這表示每個與會者:
	- 指派給會議
	- 指派給席位
- 在已準備好或目前會議的表決腳本中新增或移除表決。這表 示每個表決:
	- 指派給表決腳本
	- 要使用的表決範本定義
	- 要使用的表決答案組定義
	- 表決 100% 設定的定義
- 在已準備好或目前會議的表決腳本中更新表決資訊
- DCN‑SW-E DVD 上所提供的範例 C‑Sharp 原始碼和豐富 的軟體開發人員手冊

DCN‑SWAPI-E 授權可讓第三方連接到 DCN‑SW-E 軟體。 若要能透過此 API 使用廣泛的 DCN-SW-E 功能,像是麥克 風管理 (DCN‑SWMM-E)、與會者資料庫 (DCN‑SWDB-E) 或表決 (議會式 DCN‑SWPV-E 或多重表決 DCN‑SWMV-E),則需要適當的 DCN‑SW-E 授權。

## **2** | DCN-SWAPI-E API 授權

## 內附零件

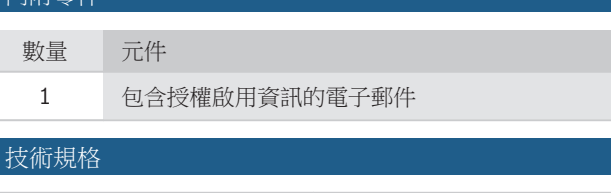

DCN NG: DCN-SW-E 需要 DCN-SW-E 才可以使用此

授權

# 訂購資訊

## **DCN-SWAPI-E API** 授權

DCN Next Generation 會議軟體 API。啟用第三方應用程 式,進行控制、修改、新增、移除及更新 DCN SW-E 設置 和控制資料的子集。將搭配 DCN SW-E 會議軟體模組使 用。

訂單號碼 **DCN-SWAPI-E**

#### 軟體選項

**DCN-SW-E** 主模組軟體授權

DCN Next Generation 會議軟體主模組,這是用來執行所 有其他會議軟體模組的平台,採用電子授權代碼。 訂單號碼 **DCN-SW-E**

### **DCN-SWMM-E** 麥克風管理授權

DCN Next Generation 會議軟體麥克風管理用於控制發言 者名單、請求和回應清單及發言時間。將搭配 DCN‑SW-E 使用。

訂單號碼 **DCN-SWMM-E**

**DCN-SWDB-E** 列席與會者資料庫授權 DCN Next Generation 會議軟體與會者資料庫。將搭配 DCN‑SW-E 使用。 訂單號碼 **DCN-SWDB-E**

## **DCN-SWPV-E** 議會表決授權

DCN Next Generation 會議軟體議會式表決,用於設置及 控制表決。將搭配 DCN‑SW-E 使用。個別表決結果需要 DCN-SWDB-E。

訂單號碼 **DCN-SWPV-E**

代表方: © Bosch Security Systems 2019 | 資料如有變更恕不另行通知 1814931211 | zh-TW, V10, 05. 二月 2019